# Programmation avec Xcas ou Python

G. Aldon - J. Germoni - J.-M. Mény

IREM de Lyon

Mars 2012

GA, JG, JMM (IREM de Lyon) [programmer xcas python](#page-35-0) Mars 2012 1/20

÷

<span id="page-0-0"></span> $298$ 

メロト メ都 トメ ヨ トメ ヨ

# Editeur Xcas ´

• Le texte d'un programme s'écrit dans l'éditeur de programmes de Xcas.

メロト メ都 トメ ヨ トメ ヨ

# Editeur Xcas ´

- Le texte d'un programme s'écrit dans l'éditeur de programmes de Xcas.
- $\bullet$  Cet éditeur s'ouvre par le raccourci alt+P (ou en passant par les menus).

**K ロ ト K 何 ト K ヨ ト K** 

# Editeur Xcas ´

- Le texte d'un programme s'écrit dans l'éditeur de programmes de Xcas.
- $\bullet$  Cet éditeur s'ouvre par le raccourci alt+P (ou en passant par les menus).
- Lorsque le texte du programme est tapé, on le valide/compile en cliquant sur la touche OK.

4 0 8

# Editeur Python ´

· Il existe plusieurs éditeurs de texte dédiés à Python.

メロト メ都 トメ ヨ トメ ヨ

 $OQ$ 

# Editeur Python ´

- Il existe plusieurs éditeurs de texte dédiés à Python.
- Un bon choix sous windows : pythonxy avec l'éditeur spyder.
- Sous Linux, spyder.

 $QQ$ 

**K ロ ト K 何 ト K ヨ ト K** 

# Editeur Python ´

- Il existe plusieurs éditeurs de texte dédiés à Python.
- Un bon choix sous windows : pythonxy avec l'éditeur spyder.
- Sous Linux, spyder.
- Ou pythonner avec SAGE.

4 0 8

- **← 同 → → 三 →** → →

 $QQ$ 

### Commenter ses programmes

Une bonne habitude : commenter abondamment ses programmes.

イロト イ押 トイヨト イヨ

### Commenter ses programmes

Une bonne habitude : commenter abondamment ses programmes.

- **Avec XCAS**:
	- ligne commençant par  $//$
	- commentaires longs : ouverture par  $/*$  et fermeture par  $*/$ .

 $\Omega$ 

イロト イ押 トイヨト イヨ

### Commenter ses programmes

Une bonne habitude : commenter abondamment ses programmes.

- **Avec XCAS**:
	- ligne commençant par  $//$
	- commentaires longs : ouverture par / $*$  et fermeture par  $*/$ .
- Avec Python :
	- commencer la ligne par  $#$  :
	- commentaire long commençant par """ et terminé par """.

 $\Omega$ 

イロン イ部ン イ君ン イ君ン 一番

# Structures POUR et SI avec XCAS

Entrer et tester le programme qui suit :

```
⊭Xcas
  saisir(a,b);
  d := 1 :
WWW
  pour k de 2 jusque min(a,b) faire
  si irem(a,k)==0 et irem(b,k)==0 alors d :=k;fsi;
  fpour ;
  afficher(d) ;
```
Ifékoi ?

4日)

**K 御 ⊁ K 君 ⊁ K** 

# Structures POUR et SI avec Python

Entrer et tester le programme qui suit :

```
Python
 a=input("Entrer un entier positif a ")
 b=input("Entrer un entier positif b ")
 d=1for \sf k in range(2, \mathsf{min}(\sf a, \sf b)+1) :
     if a%k==0 and b%k==0 :
        d=k
 print d
```
Ifékoi?

### Conception comme fonction, it's better – XCAS

```
Entrer :
  * Xcas
      pgcd(a,b) :=local d,k ;
      d :=1 ;
      pour k de 2 jusque min(a,b) faire
      si irem(\mathsf{a},\mathsf{k}){=}{=}0 et irem(\mathsf{b},\mathsf{k}){=}{=}0 alors \mathsf{d}:=k\,;fsi\,;fpour ;
     retourne d ; } : :
```
• On l'utilise en entrant par exemple en ligne de commandes : pgcd(12,8).

### Conception comme fonction, it's better – XCAS

```
Entrer :
  <del>¥</del> Xcas
     pgcd(a,b) :=local d,k ;
    d := 1 :
    pour k de 2 jusque min(a,b) faire
    si irem(a,k) == 0 et irem(b,k) == 0 alors d :=k;fsi;
     fpour ;
    retourne d ; } : :
```
- On l'utilise en entrant par exemple en ligne de commandes : pgcd(12,8).
- local : variables connues uniquement dans le "champ de calcul" de la fonction.

### Conception comme fonction, it's better – XCAS

```
Entrer :
  <del>¥</del> Xcas
     pgcd(a,b) :=local d,k ;
    d := 1 :
    pour k de 2 jusque min(a,b) faire
    si irem(a,k)==0 et irem(b,k)==0 alors d :=k;fsi;
     fpour ;
    retourne d ; } : ;
```
- On l'utilise en entrant par exemple en ligne de commandes : pgcd(12,8).
- local : variables connues uniquement dans le "champ de calcul" de la fonction.
- Différence entre retourne et afficher.

## Conception comme fonction, it's better – Python

```
Entrer :
   Python
    def pgcd(a,b) :
       d=1for k in range(2, min(a,b)+1):
         if a\%k == 0 and b\%k == 0:
           d=kreturn d
```
- $\bullet$  On l'utilise par exemple en exécutant :
	- print  $pgcd(132,8)$
	- $\bullet$  D = pgcd(132,8) (intérêt : réutiliser le résultat!)

 $\Omega$ 

## Conception comme fonction, it's better – Python

```
Entrer :
   Python
    def pgcd(a,b) :
       d=1for k in range(2, min(a,b)+1):
         if a\%k == 0 and b\%k == 0:
           d=kreturn d
```
- $\bullet$  On l'utilise par exemple en exécutant :
	- print  $pgcd(132,8)$
	- $\bullet$  D = pgcd(132,8) (intérêt : réutiliser le résultat!)
- Localité : une variable affectée dans une fonction est *locale*.

つへへ

## Conception comme fonction, it's better – Python

```
Entrer :
   Python
    def pgcd(a,b):
       d=1for k in range(2, min(a,b)+1):
         if a\%k == 0 and b\%k == 0:
            d=kreturn d
```
- On l'utilise par exemple en exécutant :
	- print  $pgcd(132,8)$
	- $\bullet$  D = pgcd(132,8) (intérêt : réutiliser le résultat!)
- Localité : une variable affectée dans une fonction est *locale*.
- Différence entre return et print.

つへへ

## Bogue, Structure "TANT QUE" – Xcas

Pour détecter un bug dans un programme, on affiche en général des valeurs intermédiaires des variables.

Exemple. Tester :

```
Xcas
    ifekoi2(\mathsf{a},\mathsf{b}) := {
    tantque b !=0 faire
    si a>b alors a :=a-b ;
    sinon b :=b-a ; fsi ;
    afficher(a,b) ;
    ftantque ;
    retourne a ; } : ;
```
# Bogue, Structure "TANT QUE" – Python

Pour détecter un bug dans un programme, on affiche en général des valeurs intermédiaires des variables.

Exemple. Tester :

```
Python
def ifekoi2(a,b) :
   while b != 0 :
    if a>b : a = belse : b -= a
      print a,b
    return a
```
 $\Omega$ 

### Les listes avec Xcas.

```
Tester :
 Xcas
     ifekoi3(a,b) := \{<br>local R,r;
      local R,r ;
      R := [ ] ; // R est une liste vide
     tantque b != 0 faire
     r :=irem(a,b);
    \mathsf{R} :=append(\mathsf{R},\mathsf{r}) ; // on ajoute \mathsf{r} à la liste \mathsf{R}a :=b ;b :=r ;
      ftantque ;
      retourne R; } : ;
```
す日→

**K 何 ▶ 【 三 ▶ 【** 

 $\Omega$ 

### Les listes avec Python.

### Tester :

```
Python
   def ifekoi3(a,b) :
      R=[ ]
      while b != 0:
        r=a\%bR.append(r)
        a,b=b,rreturn R
```
### Et avec une liste de listes – Xcas

Ecrire une fonction Euclide $(a,b)$  (a et b entiers naturels non nuls) renvoyant une liste  $T$  dont les éléments sont des listes contenant les valeurs [ a, b, quotient, reste] de chaque étape de l'algorithme.

 $QQ$ 

 $4$  ロ }  $4$   $4$   $9$  }  $4$   $\equiv$  }  $-4$ 

### Et avec une liste de listes – Xcas

Ecrire une fonction Euclide $(a,b)$  (a et b entiers naturels non nuls) renvoyant une liste  $T$  dont les éléments sont des listes contenant les valeurs  $\left[ \right]$  a, b, quotient, reste $\left[ \right]$  de chaque étape de l'algorithme.

```
Xcas
\mathsf{euclide(a,b)} := \{local q,r,T ;
T :=[["a","b","q","r"]] ;
tantque b !=0 faire
(q,r) :=iquorem(a,b);
\mathsf{T} :=append(\mathsf{T}, [\mathsf{a}, \mathsf{b}, \mathsf{q}, \mathsf{r}]) ;
a :=b ;b :=r ;
ftantque ;
retourne T ; \} : :
```
## Et avec une liste de listes – Python

Ecrire une fonction Euclide $(a,b)$  (a et b entiers naturels non nuls) renvoyant une liste T dont les éléments sont des listes contenant les valeurs  $\lceil a, b, q$ uotient, reste $\lceil d \rceil$  de chaque étape de l'algorithme.

 $\Omega$ 

# Et avec une liste de listes – Python

Ecrire une fonction Euclide $(a,b)$  (a et b entiers naturels non nuls) renvoyant une liste  $T$  dont les éléments sont des listes contenant les valeurs  $\lceil$  a, b, quotient, reste $\lceil$  de chaque étape de l'algorithme.

```
Python
 def euclide(a,b) :
     T=[["a","b","q","r"]]
    while b != 0:
      q,r=a//b,a%b
     T.append([a,b,q,r])
       a,b=b,rreturn T
```
 $\Omega$ 

### Récursivité – Xcas

Une fonction récursive est une fonction qui fait un appel à elle-même. Exemple – Tester (a et b entiers positifs non nuls) :

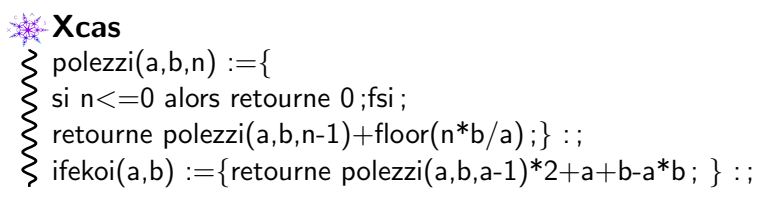

### Récursivité – Xcas

Une fonction récursive est une fonction qui fait un appel à elle-même. Exemple – Tester (a et b entiers positifs non nuls) :

Xcas polezzi(a,b,n) :={ si n<=0 alors retourne 0 ;fsi ; retourne polezzi(a,b,n-1)+floor(n\*b/a) ;} : ; ifekoi(a,b) :={retourne polezzi(a,b,a-1)\*2+a+b-a\*b ; } : ;

Formule de Marcelo Polezzi

- polezzi(a,b,a $-1$ ) calcule  $\lfloor \frac{b}{a} \rfloor$  $\frac{b}{a}$ ] +  $\lfloor 2\frac{b}{a}$  $\frac{b}{a}$ ] +  $\left[3\frac{b}{a}\right]$  $\frac{b}{a}$ ] +  $\cdots$  + [(a-1) $\frac{b}{a}$ ].
- ifekoi(a,b) renvoie le pgcd des entiers naturels a et b.

KID K K @ D K 2 B X X B X 2 B X 2 O Q Q

### Récursivité – Python

Une fonction récursive est une fonction qui fait un appel à elle-même. Exemple – Tester (a et b entiers naturels) :

### Python def polezzi(a,b,n) : if  $n<=0$  : return  $0$ return polezzi $(\mathsf{a},\mathsf{b},\mathsf{n}\text{-}1)+\mathsf{n}^*\mathsf{b}//\mathsf{a}$ def ifekoi(a,b) : return polezzi(a,b,a-1)\*2+a+b-a\*b

- വൈറ

# Récursivité – Python

Une fonction récursive est une fonction qui fait un appel à elle-même. Exemple – Tester (a et b entiers naturels) :

```
Python
     def polezzi(a,b,n) :
          if n<=0 : return 0return polezzi(\mathsf{a},\mathsf{b},\mathsf{n}\text{-}1)+\mathsf{n}^*\mathsf{b}//\mathsf{a}def ifekoi(a,b) :
          return polezzi(a,b,a-1)*2+a+b-a*b
```
Formule de Marcelo Polezzi

- polezzi(a,b,a $-1$ ) calcule  $\lfloor \frac{b}{3} \rfloor$  $\frac{b}{a}$ ] +  $\lfloor 2\frac{b}{a}$  $\frac{b}{a}$ ] +  $\left[3\frac{b}{a}\right]$  $\frac{b}{a}$ ] +  $\cdots$  + [(a-1) $\frac{b}{a}$ ].
- $\bullet$  ifekoi(a,b) renvoie le pgcd des entiers naturels a et b.

KID K K @ D K 2 B X X B X 2 B X 2 O Q Q

Exercice. Donner une version récursive du calcul du pgcd par l'algorithme d'Euclide.

 $\Omega$ 

イロト イ押 トイヨト イヨ

Exercice. Donner une version récursive du calcul du pgcd par l'algorithme d'Euclide.

```
Xcas
   pgcd(a,b):=\{si b==0 alors retourne a ;fsi ;
   retourne pgcd(b,irem(a,b)) ; \} : ;
```
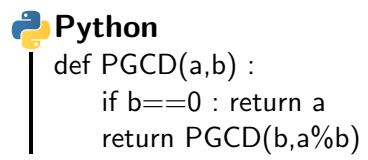

 $\Omega$ 

Exercice Donner une version récursive du calcul du pgcd d'une liste d'entiers positifs non nuls (présentant au moins deux éléments).

 $\Omega$ 

イロト イ押 トイヨト イヨ

Exercice Donner une version récursive du calcul du pgcd d'une liste d'entiers positifs non nuls (présentant au moins deux éléments).

```
Xcas
  pgc(L) :={
  si dim(L) = 2 alors
\simsi L[1] == 0 alors retourne L[0];
      sinon retourne pgc([L[1],irem(L[0],L[1])]) ;fsi ;
  sinon retourne pgc([L[0],pgc(tail(L))]);
  fsi : \} : :
```
Exemple d'utilisation : pgc ([120,3,9]) .

 $\Omega$ 

Exercice Donner une version récursive du calcul du pgcd d'une liste d'entiers positifs non nuls (présentant au moins deux éléments).

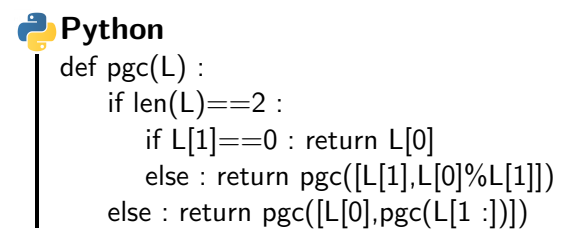

Exemple d'utilisation : print pgc  $([120,3,6])$ .

- വൈറ

Et avec les coefficients de Bachet-Bézout :

```
⊯ Xcas
  bezout(a,b) :=local d,x,y;
  si b == 0 alors retourne [a,1,0]; fsi;
  [d,x,y] :=bezout(b,irem(a,b));
  [x,y] := [y,x-i] \text{quo}(a,b)^*y];
  retourne [d,x,y] ;} : ;
```
<span id="page-35-0"></span>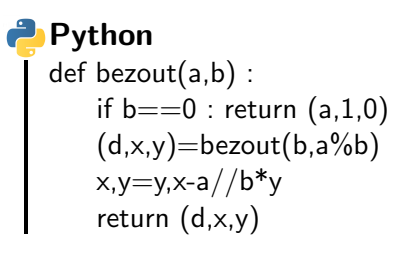